**AutoCAD Crack For Windows (Updated 2022)** 

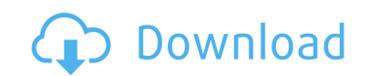

### **AutoCAD With Registration Code Free**

AutoCAD is a comprehensive program for creating, editing, and manipulating 2D and 3D designs. Users are able to use the program for various disciplines including architectural, electrical, mechanical, plumbing, structural, environmental, civil, mechanical, plant, surveying, and artistic. AutoCAD is designed for multi-user support. Users can work on a single drawing at the same time, share edits and drawings with others, or collaborate with one another. The functionality is further enhanced with the use of a host of special commands and tools for computer-aided design and drafting purposes. AutoCAD is also able to directly import a variety of other software formats, including BRL-CAD, Catia, SolidWorks, Inventor, and Parasolid. This article will examine and detail all the most useful AutoCAD commands, including specialized commands such as Stamp, Locate, and Dimensioning. We will also take a look at some of the less popular AutoCAD commands, such as the non-mandatory ones, including Get-PowerPoint-Slide, and Get-PowerPoint-Slide, and Get-PowerPoint-Slide, and Get-PowerPoint-Slide, and tools that some may not know of yet. If you want to learn more about AutoCAD commands and tools, we recommend you to refer to the following articles: The 26 AutoCAD Commands You Need to Know for Designing Fences AutoCAD commands You Need to Know for Designing Fences AutoCAD Commands You Need to Know for Designing Introduction to Sketching Introduction to Revit Commands AutoCAD BIM Introduction AutoCAD are developers do not like working with AutoCAD for obvious reasons. The amount of commands available in AutoCAD is too extensive. It would be practically impossible to cover each single command without writing an entire book. The time and effort would be far too vast. To avoid this situation, we have chosen to cover some of the more useful commands in AutoCAD in this article. We will provide detailed explanations for each command as well as most of the other less useful AutoCAD commands in future articles. Before we

# AutoCAD

C & D / AutoCAD Architecture and a sister program AutoCAD Architecture Planner is a parametric project design solution for building data-driven architecture. Architectural Projection enables architects and planners to visualize a project before it's built and measure the performance of proposed projects. Development Environment The free, open source integrated development environment (IDE) Netbeans includes a set of AutoCAD development tools, such as the AutoCAD Plugin for NetBeans. A number of other free and open source development environments such as: Eclipse, Vim and QT Creator, incorporate AutoCAD's drawing and modeling functionality. AutoCAD also features a Java Development Kit (JDK). AutoCAD supports Java in the Java Development Environment that is a combination of Java Plug-in and the Java Runtime Environment (JRE). With Java support, Autodesk's Architecture 360, Electrical Design 360, Civil 3D 360, and Civil 3D 360 Architectural let you create parametric project virtually. In addition to the AutoCAD Builder and Autodesk Exchange Apps available for Android devices, AutoCAD Builder and Subscription AutoCAD and Android. Android Android. Android Android Android Android Subscription services and Evil and Subscription service and its online and local Autodesk Subscription service and its online and local Collaborate using 3D modeling, 2D drafting and presentation. Support To meet AutoCAD's requirements, multiple types of support are available. Online AutoCAD software supports the online Autodesk Subscription service and its online and local cloud-based services. Autodesk Network Community (ANCO), Autodesk Public License Program (APL) and Autodesk Authorized Reseller Program (APL) and Autodesk Reseller Program provide an AutoCAD product, including the yearly maintenance and upgrades. As of 2020, they cost about \$120 per seat. Cloud-based services ca3bfb1094

### AutoCAD Crack+ Full Product Key

Open autocad and go to the menu file. Select Import, Import to open the import file. Open a new drawing and name it. On the main menu go to file and load from the file. Open the Autocad Data folder that should be on your Autocad install folder. Open the obj file to edit. Open the mesh menu and select the arc. Move the arc by clicking and dragging and change the scale. Change the color of the object and save the file. Open the dialog box for importing. Select the obj file and the dimension you want. Click finish import. Export it again to.dxf and upload it to your online account. Migrate to CC First download the AutoCAD native iOS App. Open the App and go to the Menu File select Export to open the Export menu. Select Autocad DWG. The file will be saved to your device. If you download it from the App Store (you should already have the App) the file will be saved automatically and if not go to File and Import. Select import the Autocad.dwg file you just downloaded. Change the Color Scale to your liking. If you want you can save it and use it for now. Later you can download the CC iOS app. Open the App and go to the Menu File. Under File select the file you just downloaded. Change the Color Scale to your liking. Download the iOS DWG files for the following software: AutoCAD 2010 - CC2013 For AutoCAD 2010 the CC iOS app is compatible with the 2012 full version. For AutoCAD 2013 the CC iOS app is compatible with the 2014 full version. For AutoCAD 2016 the CC iOS app is compatible with the 2016 full version. For AutoCAD 2018 the CC iOS app is compatible with the 2018 full version.

## What's New In?

Automatically place all typefaces on a page. Place names and numbers with the Scale command. (video: 3:33 min.) Automatic rotating tool: Rotate your drawings with a single click. Add the rotate command to commands in your tool palette or create custom toolbars, and your drawings will automatically rotate. (video: 1:52 min.) Custom tools for simple drawing activities: Explore new ways to increase productivity with the following commands. Control drawing flow, make simple edits, and start the simulation in one click. (video: 1:50 min.) AutoCAD Plugins for Office 365: Reduce the effort of converting complex CAD drawings into Microsoft Excel. Automatically convert and publish your designs to the cloud and access them from your PC and Mac. (video: 5:29 min.) Best of all, these are just the beginning. We continue to develop more features based on your feedback, so watch this space for more exciting updates in the coming year. And there's more! Check out the entire catalog of new features in AutoCAD and AutoCAD LT in our New Features section. Schedule a demonstration today. Related topics: Download AutoCAD 2023 (32-bit and 64-bit) 1.Download software 2.Watch a video 3.Run the software 4.Subscribe to the newsletterQ: How do I fix this error: VSTS 2008 - Could not load file or assembly 'Microsoft.VisualStudio.TeamFoundation.Common, Version=10.0.0.0 I created an "internal" build agent in my Visual Studio Team Services account and I am getting the following error: C:\Program Files (x86)\MSBuild\Microsoft\VisualStudio\v10.0\WebApplications\Microsoft.WebApplications.targets(723,5): error: Could not load file or assembly 'Microsoft.VisualStudio.TeamFoundation.Common, Version=10.0.0.0, Culture=neutral, PublicKeyToken=b03f5f7f11d50a3a' or one of its dependencies. The system cannot find the file specified. This error looks pretty straightforward. However, the project doesn't run fine because of the following error in the output log: Could not load file or assembly

#### **System Requirements:**

Minimum System Requirements: OS: Windows 7 (32-bit/64-bit), Windows 8 (32-bit/64-bit), Windows 8.1 (32-bit/64-bit), Windows 10 Mobile (ARM/x86) Processor: Intel Core i3-3220 or AMD FX-6300 Memory: 4 GB RAM Graphics: Intel HD 4000, NVIDIA GEForce GTX 760 or AMD Radeon R9 270X DirectX: Version 11 Network

http://www.chandabags.com/autocad-21-0-crack-keygen-for-lifetime-download-2022-new/http://www.salonsnews.com/wp-content/uploads/2022/07/AutoCAD\_Free\_Latest\_2022.pdf https://papayu.co/wp-content/uploads/2022/07/AutoCAD-1.pdf http://www.kacepma.org/wp-content/uploads/2022/07/AutoCAD-13.pdf https://koshmo.com/?p=52108

https://teenmemorywall.com/autocad-crack-free-download-updated-2022-2/
https://www.hermitmehr.at/wp-content/uploads/nicthom.pdf
https://forallequal.com/wp-content/uploads/2022/07/wasidar.pdf
http://sourceofhealth.net/2022/07/23/autocad-23-1-crack-full-version-free/
https://wanoengineeringsystems.com/wp-content/uploads/2022/07/speaela.pdf
https://ajkersebok.com/autocad-crack-activation-win-mac/
https://www.allegrosingapore.com/wp-content/uploads/2022/07/AutoCAD\_Crack\_\_Activation\_Free\_PCWindows.pdf
http://ekhayaonline.com/?p=17523
http://barrillos.org/2022/07/23/autocad-2022-24-1-crack-activation-code-with-keygen-free-latest-2022/

http://barrillos.org/2022/07/23/autocad-2022-24-1-crack-activation-code-with-keygen-free-latest-2022/https://erocars.com/autocad-2020-23-1-crack-with-license-code-for-pc-april-2022/http://www.cxyroad.com/wp-content/uploads/2022/07/winnqyny.pdf
http://www.mick0711.com/wp-content/uploads/2022/07/AutoCAD\_Crack\_Serial\_Key\_Free\_March2022.pdf
https://www.mypolithink.com/advert/autocad-2022-24-1-crack-3264bit/

https://isaiah58boxes.com/2022/07/23/autocad-20-1-crack-download/ https://ppbazaar.com/wp-content/uploads/2022/07/AutoCAD-6.pdf